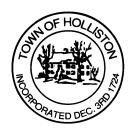

## TOWN OF HOLLISTON SELECT BOARD AGENDA

703 Washington Street

508-429-0608

April 24, 2024 Wednesday

## **HYBRID-ZOOM OR SELECT BOARD MEETING ROOM 105**

7:00 p.m.

- 1.) May 2024 Annual Town Meeting (votes anticipated)
  - a. Incorporation of feedback from Public Forum (April 16, 2024) on Town Manager Act Article
  - b. Authorization of Final Warrant for May 2024 Annual Town Meeting
- 2.) Public Comment (Two-Minute Limit Per Speaker)
- 3.) Weekly Warrants (A/P & Payroll)

7:30 p.m. (approx.)

- 4.) Public Hearing for Layout of Rebeca Lane
  - a. "Layout" per MGL c 82, s.17-32; "Road Acceptance" Article for Town Meeting
- 5.) Comments from the Town Administrator
  - a. State Earmark Update Central Street Branding
  - b. Letters to MassDOT & State Police regarding May 11, 2024 Parade for Holliston's 300th Anniversary
  - c. Any other items of interest

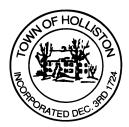

## 6.) Board Business

- a. Update to CY2024 Schedule for Flags at Blair Square
- b. Holliston Pride Picnic Event Permit, June 1, 2024.

## 7.) Other Business

Town Hall has limited Public Access, to join the Select Boards Meeting go to: <a href="https://us02web.zoom.us/j/87849105750">https://us02web.zoom.us/j/87849105750</a> and enter 24680 for password. You can also join by phone by calling 1-646-558-8656 then enter Meeting ID: 878 4910 5750 and when prompted for password enter 24680

Public Comment can be sent to the Select Board in advance of the Meeting to <a href="mailto:muzzyd@holliston.k12.ma.us">muzzyd@holliston.k12.ma.us</a> and be read into the record By the Town Administrator or Chair of the Board.

During the meeting, if attending remotely, the Select Board Chair will Recognize the person in-person and remote audience under "Public Comment" on the agenda. If participating remotely, stakeholders may Notify the Board of interest in public comment by using the "Chat" function On Zoom, or by using the "raise Hand" function found under the "Reaction" button.

If participating remotely via phone, when invited to add Public Comment, Press \*9 to indicate you would like to speak. Once recognized by the Chair of the Board you must use \*6 to unmute {the zoom moderator will automatically mute all participants when they join}